### **BACCALAUREAT**

### **SESSION 2022** \_\_\_\_\_\_\_\_\_\_\_\_\_\_\_\_\_\_

**Épreuve de l'enseignement de spécialité**

# **NUMERIQUE et SCIENCES INFORMATIQUES**

# **Partie pratique**

**Classe Terminale de la voie générale** \_\_\_\_\_\_\_\_\_\_\_\_\_\_\_\_\_

> **Sujet n°15** \_\_\_\_\_\_\_\_\_\_\_\_\_\_\_\_\_\_

DUREE DE L'EPREUVE : 1 heure

**Le sujet comporte 2 pages numérotées de 1 / 2 à 2 / 2 Dès que le sujet vous est remis, assurez-vous qu'il est complet.**

*Le candidat doit traiter les 2 exercices.*

#### **EXERCICE 1 (4 points)**

Écrire une fonction python appelée nb\_repetitions qui prend en paramètres un élément elt et une liste tab et renvoie le nombre de fois où l'élément apparaît dans la liste.

Exemples :

```
>>> nb repetitions(5,[2,5,3,5,6,9,5])
3
>>> nb repetitions('A', [ 'B', 'A', 'B', 'A', 'R'])
2
>>> nb repetitions(12, [1, '! ', 7, 21, 36, 44])\cap
```
#### **EXERCICE 2 (4 points)**

Pour rappel, la conversion d'un nombre entier positif en binaire peut s'effectuer à l'aide des divisions successives comme illustré ici :

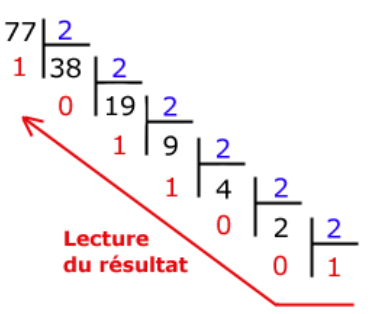

Voici une fonction python basée sur la méthode des divisions successives permettant de convertir un nombre entier positif en binaire :

```
def binaire(a):
    bin a = str(....)a = a // 2
     while a ... :
         bin a = ... (a<sup>82</sup>) + ...a = \ldots return bin_a
```
Compléter la fonction binaire.

Exemples :

```
>>> binaire(0) 
\bigcap>>> binaire(77)
'1001101'
```